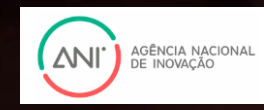

# **Find partners and Build a Consortium**

## **Participation in Consortium (general rules)**

 $\mathsf{PERM}$  Research and Innovation Network

### **Eligibility – any legal entity can participate**

**Collaborative projects** – Must be a consortium of minimum 3 independent legal entities, each established in a different EU Member State (MS) or Associated Countries, with at least 1 of them established in a MS.

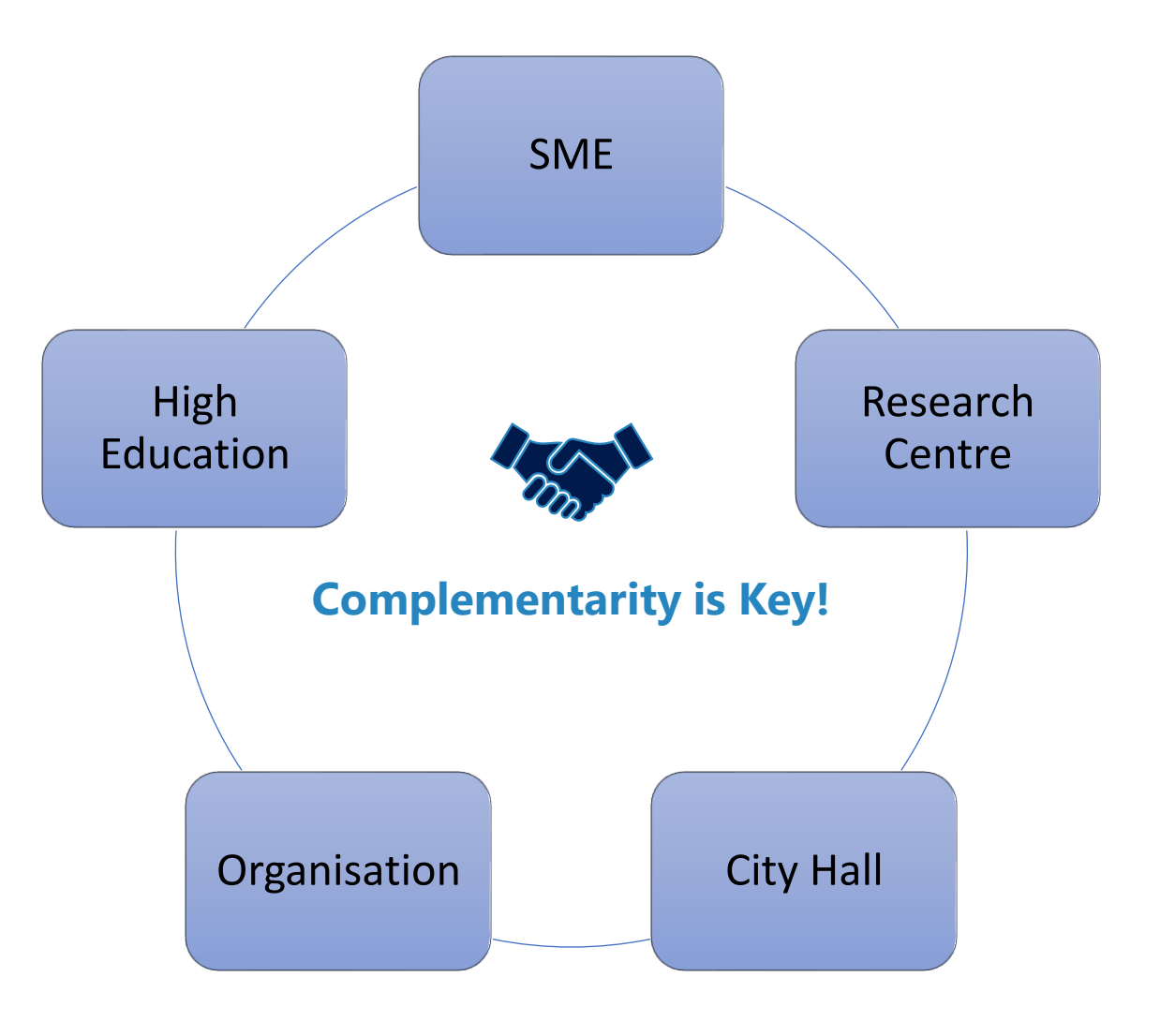

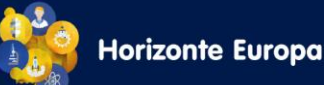

# **Think strategically and be proactive!**

- 1. Identify your potential contribution and role
- 2. Identify missing expertise and competences (keep in mind the complementary between partners! Click [here](file:///C:/Users/ines.pinho/Downloads/DOs_and_DON_Ts_of_successful_consortium_building_Zsár.pdf) to see the Do's and Dont's of a successful Consortium building)
- 3. Look on your network!
- 4. Join Networking Communities (European Technology [Platforms:](https://ec.europa.eu/info/research-and-innovation/strategy/past-research-and-innovation-policy-goals/open-innovation-resources/european-innovation-partnerships-eips_en) [Plants](https://epsoweb.org/)[; Forests;](https://ec.europa.eu/info/research-and-innovation/strategy/past-research-and-innovation-policy-goals/open-innovation-resources/european-innovation-partnerships-eips_en) [Food](https://etp.fooddrinkeurope.eu/) OR European Innovation Partnerships: [EIP-Agri](https://ec.europa.eu/eip/agriculture/en/european-innovation-partnership-agricultural))
- 5. NCP Network ([Guide to an](https://www.horizoneuropencpportal.eu/sites/default/files/2021-05/Guide%20for%20PS%20tool.pdf) [adequate](https://www.horizoneuropencpportal.eu/sites/default/files/2021-05/Guide%20for%20PS%20tool.pdf) partner search)
- 6. Attend Partnering events
	- o EU Missions info days [A Soil Deal for Europe Mission](https://www.youtube.com/watch?v=CZcJCPH4Ego)
	- o [International Networking Event: Soil Deal for Europe](https://restore-our-ocean-and-waters.b2match.io/)
	- o TBC: May/June 2022 EIP/AGRI Matchmaking Event on Soil Health
	- o Webinar: [How to maximize your matchmaking opportunities](file:///C:/Users/ines.pinho/Downloads/biohorizon_webinar_matchmaking.pdf)

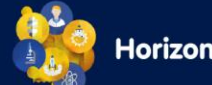

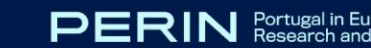

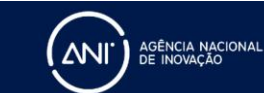

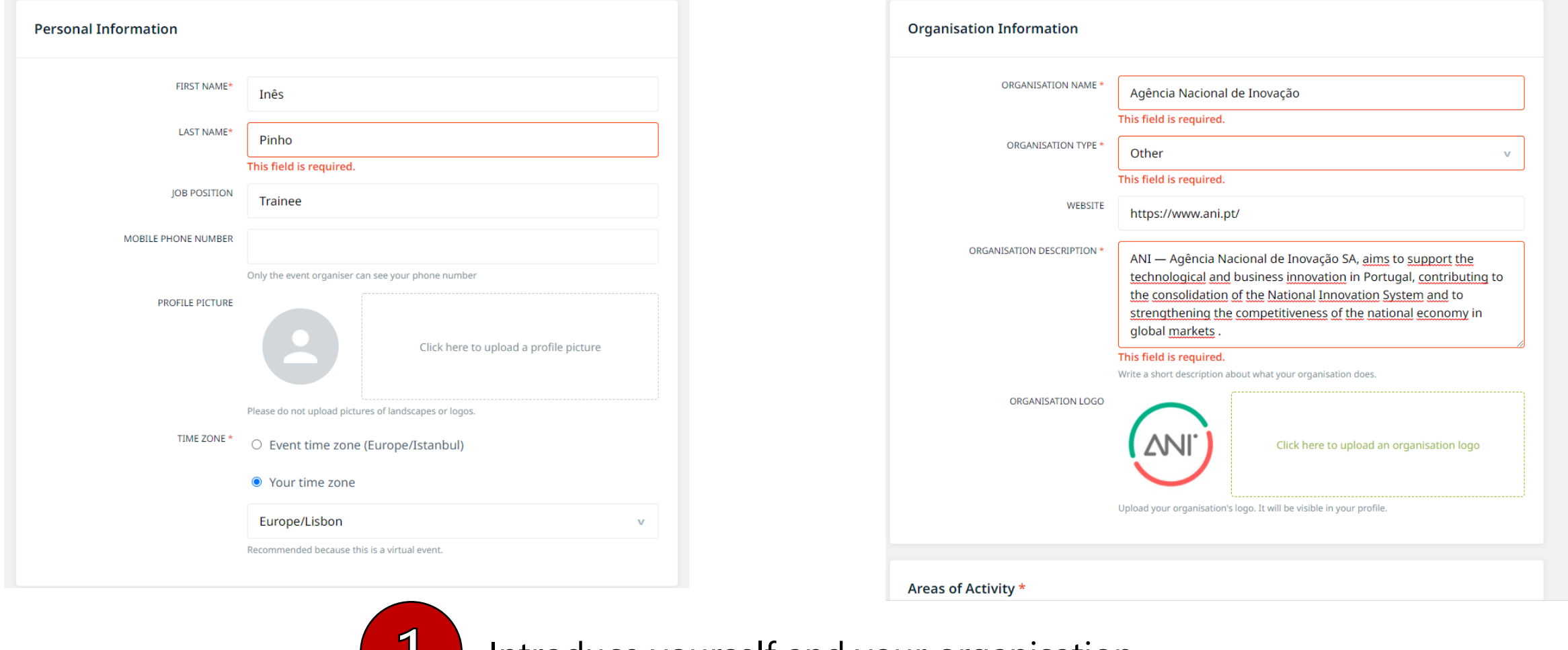

Introduce yourself and your organisation

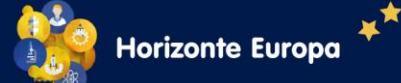

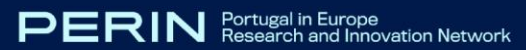

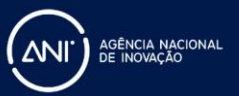

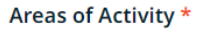

Areas of Activity help us to categorize what you do and offer. This makes it easier for other participants to find you and makes your profile more expressive.

Please select areas of activity that suit your profile.

RESEARCH AND INNOVATION ACTIONS TO SUPPORT THE IMPLEMENTATION OF THE CLIMATE-NEUTRAL AND SMART **CITIES MISSION** 

HORIZON-MISS-2021-CIT-02-01: Urban planning and design for just, sustainable, resilient and climate-neutral cities by 2030

HORIZON-MISS-2021-CIT-02-02: Unleashing the innovation potential of public transport as backbone of urban mobility

HORIZON-MISS-2021-CIT-02-04: Positive Clean Energy Districts

HORIZON-MISS-2021-CIT-02-05: Global cooperation and exchange on urban climate neutrality

HORIZON-MISS-2022-CIT-01-01: Designing inclusive, safe, affordable and sustainable urban mobility

Select the topics you are interested in. This will make easier to other participants find your profile.

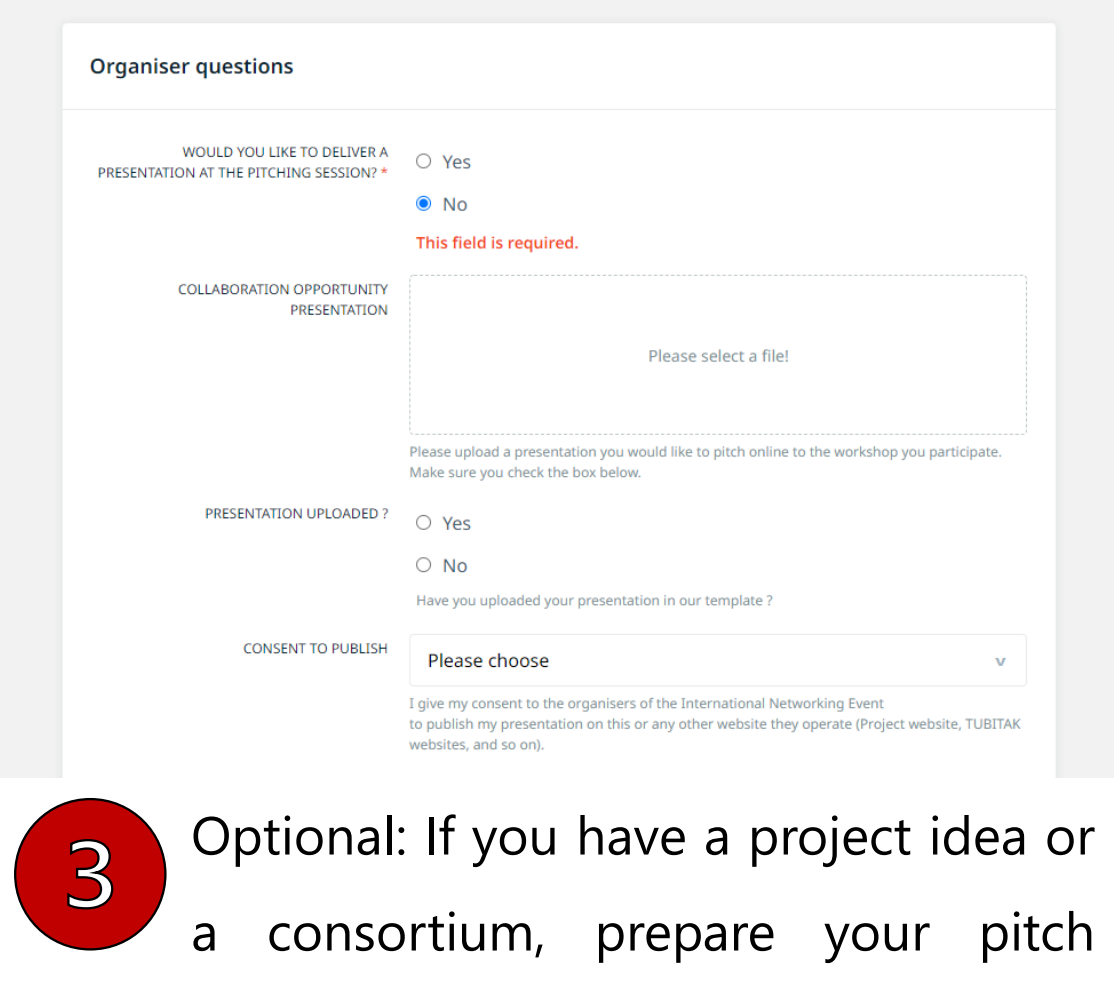

prestation!

**Horizonte Europa** 

 $\overline{2}$ 

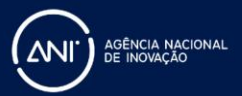

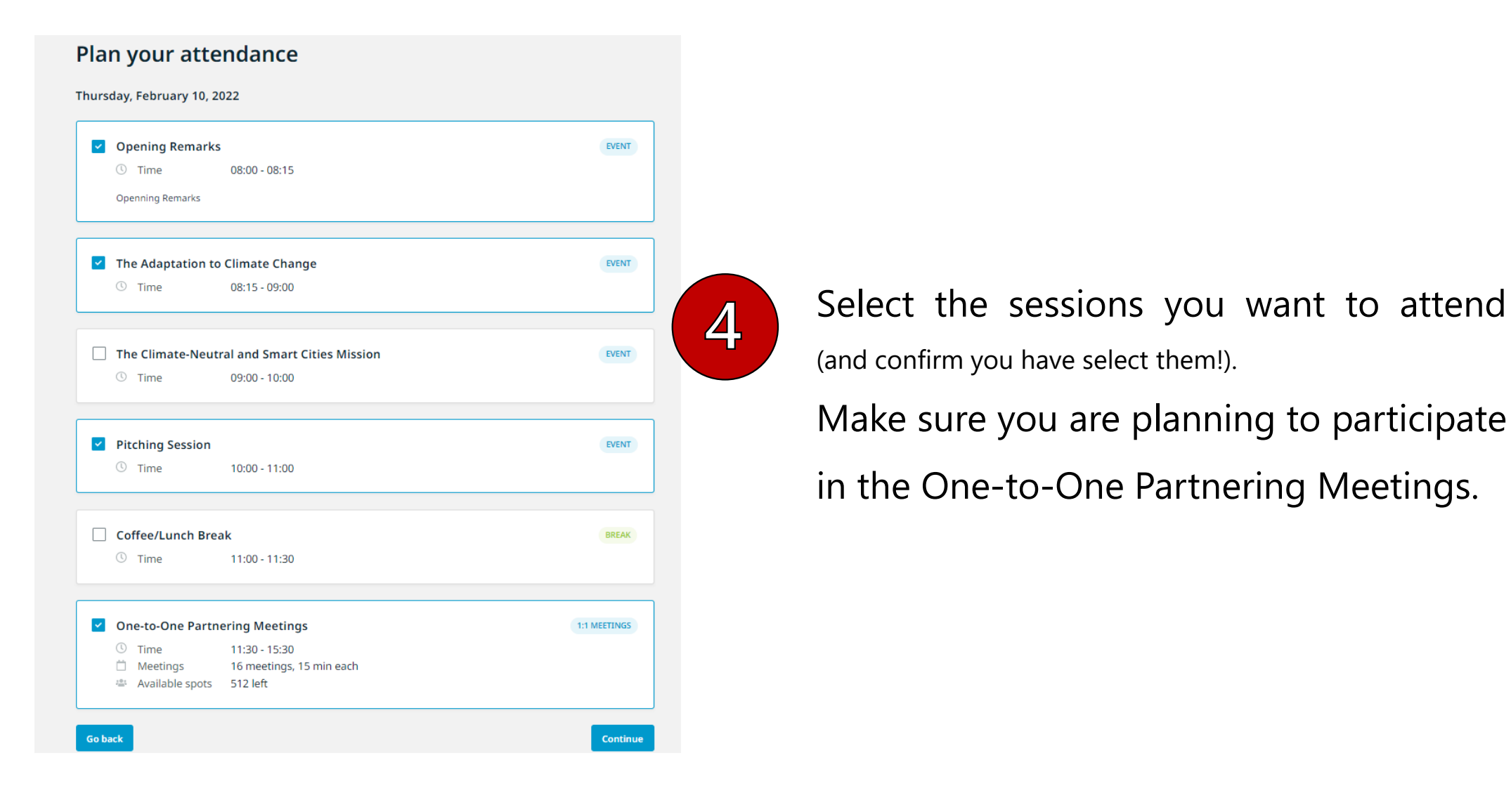

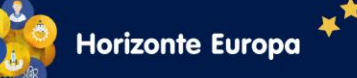

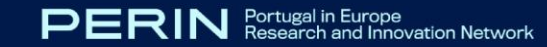

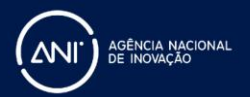

PERIN

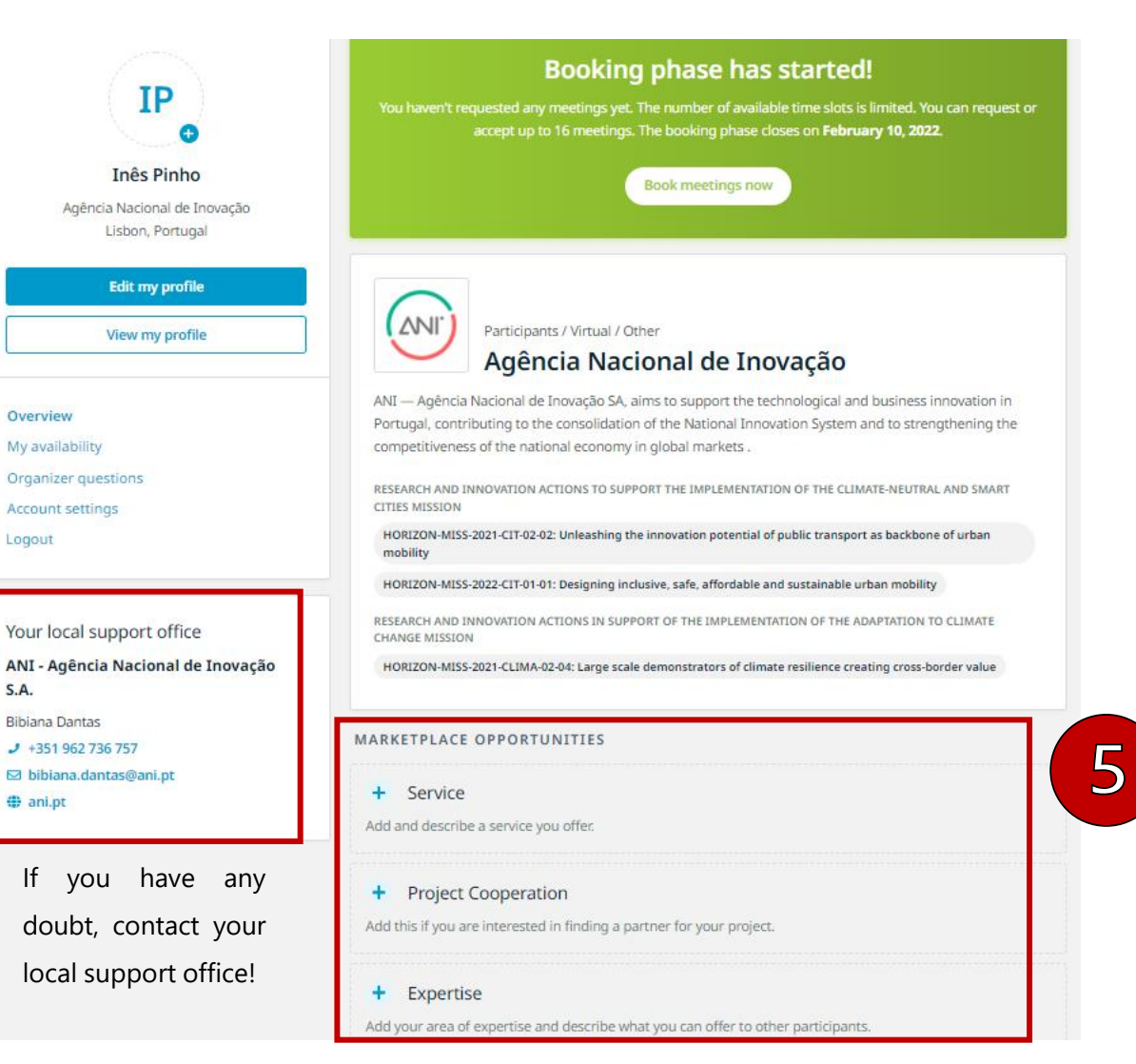

# Add information to "Marketplace Opportunities". Here you can : Describe a service you offer ;

- Describe your expertise and what you can offer to other participants;
- The stage and topic of your project;

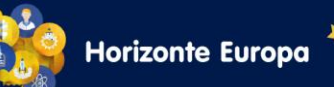

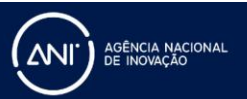

### **Marketplace**

## **How to participate in a Brokerage Event**

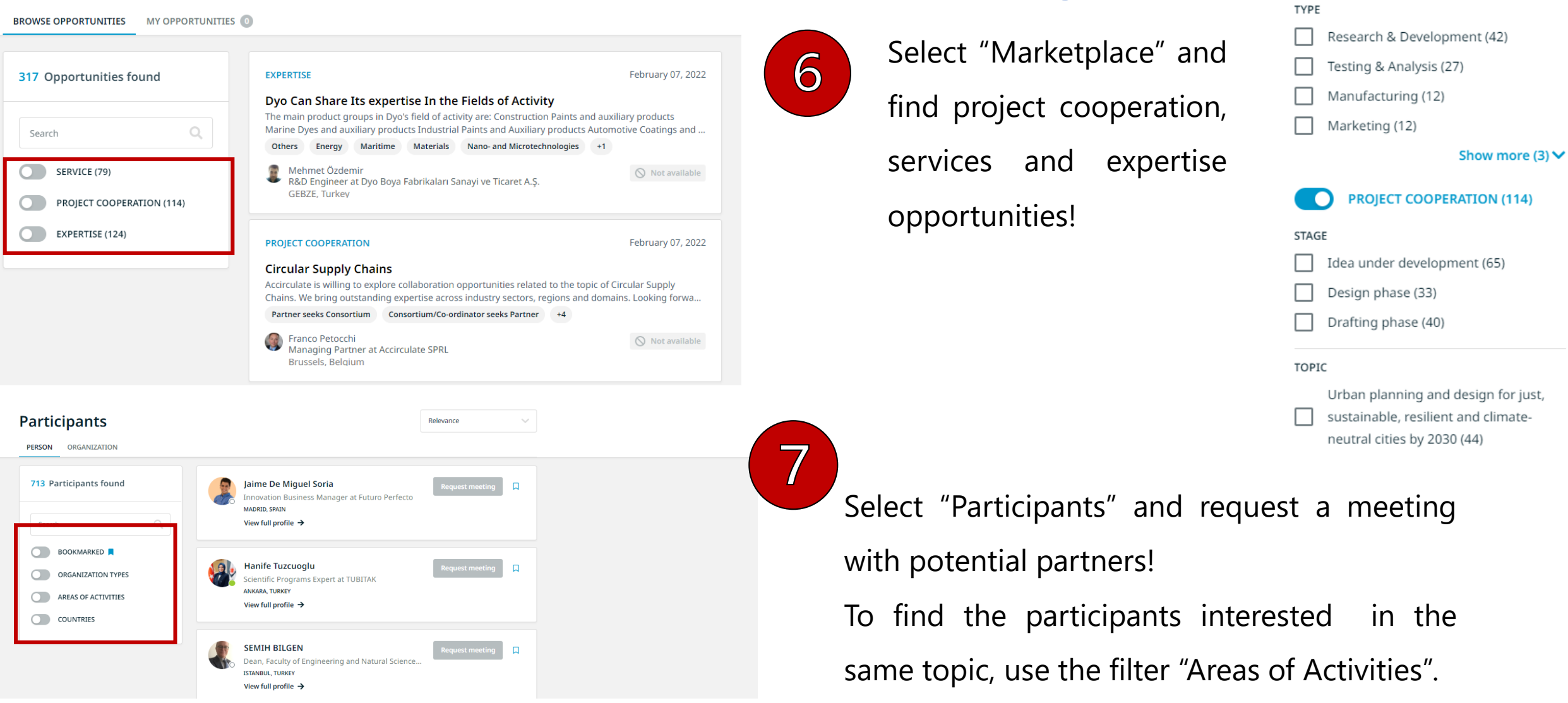

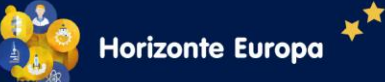

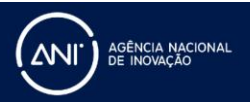

**SERVICE (79)** 

O

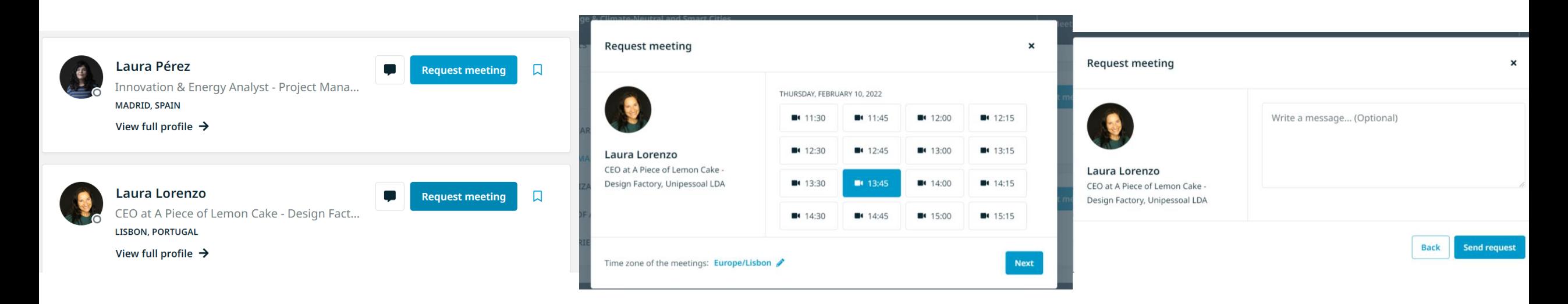

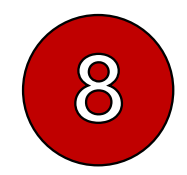

For requesting a meeting with a potential partner, you have to make an appointment. Furthermore, you should present yourself and your idea in a message (do it briefly!)

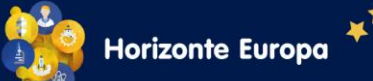

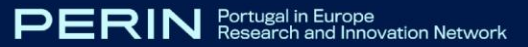

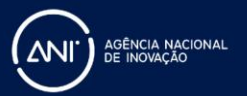

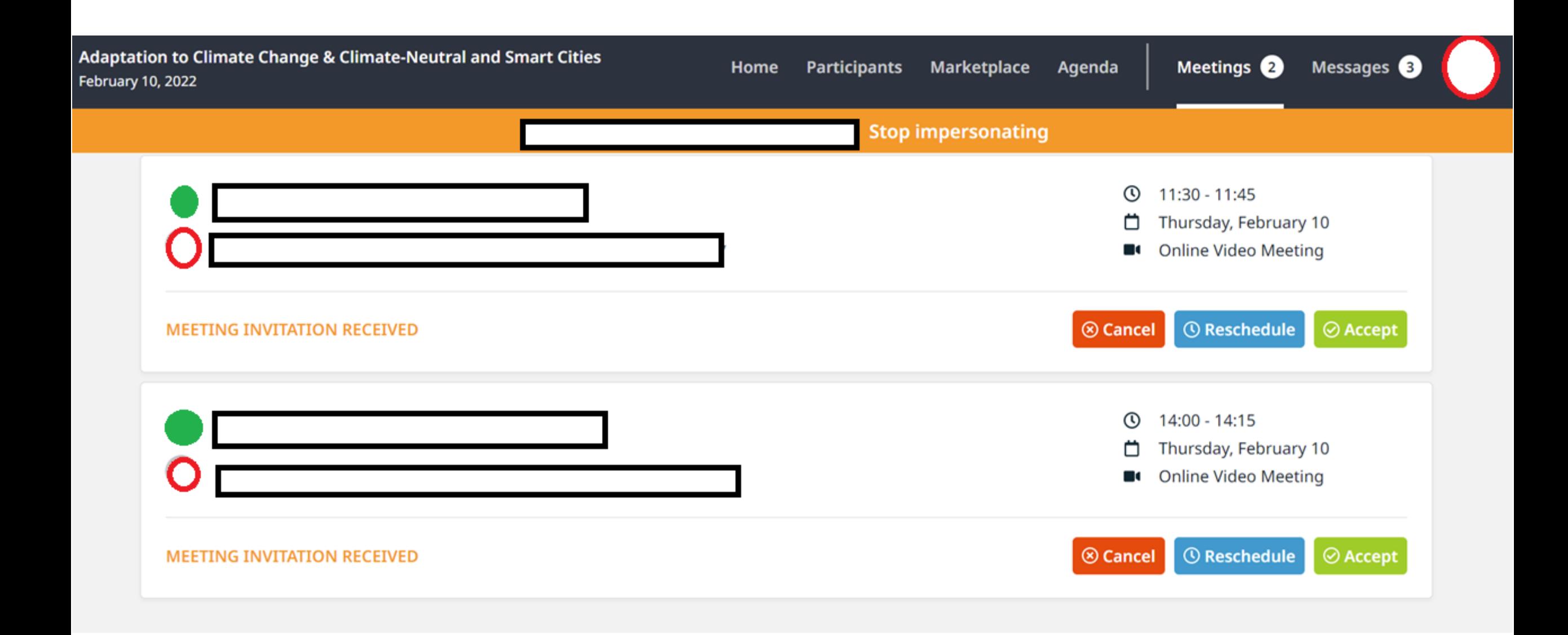

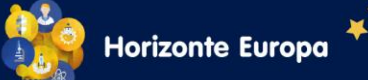

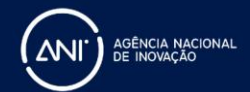

### **EU's Partner Search Tools**

**1. [Partner](https://ec.europa.eu/info/funding-tenders/opportunities/portal/screen/how-to-participate/partner-search) Search**: In particular for

research & development projects

**2. Topic [Search](https://ec.europa.eu/info/funding-tenders/opportunities/portal/screen/opportunities/topic-search;callCode=null;freeTextSearchKeyword=;matchWholeText=true;typeCodes=1,0;statusCodes=31094501,31094502,31094503;programmePeriod=2021%20-%202027;programCcm2Id=43108390;programDivisionCode=null;focusAreaCode=null;destination=null;mission=43650621;geographicalZonesCode=null;programmeDivisionProspect=null;startDateLte=null;startDateGte=null;crossCuttingPriorityCode=null;cpvCode=null;performanceOfDelivery=null;sortQuery=sortStatus;orderBy=asc;onlyTenders=false;topicListKey=topicSearchTablePageState)**: Find partner interested in

the same topic

- o Watch [Webinar](https://ec.europa.eu/research/participants/docs/h2020-funding-guide/other/event210928.htm) Funding and Tenders Portal Partner Search and person profile
- o IT How: Manage your [organisation](https://webgate.ec.europa.eu/funding-tenders-opportunities/display/IT/Find+partners#Findpartners-Manageyourorganisationpartnersearchprofile) partner search profile
- o IT How: [Partner](https://webgate.ec.europa.eu/funding-tenders-opportunities/display/IT/Find+partners#Findpartners-PartnerSearchsectionofthetopicpage) Search section of the topic page

### **3. [Enterprise](https://een.ec.europa.eu/) Europe Network**: Database

- of business opportunities.
- o **ANI Contact Point**: bibiana.dantas@ani.pt

# **These tools are complementary!**

**ANI'** BE INOVAÇÃO

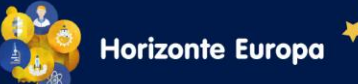

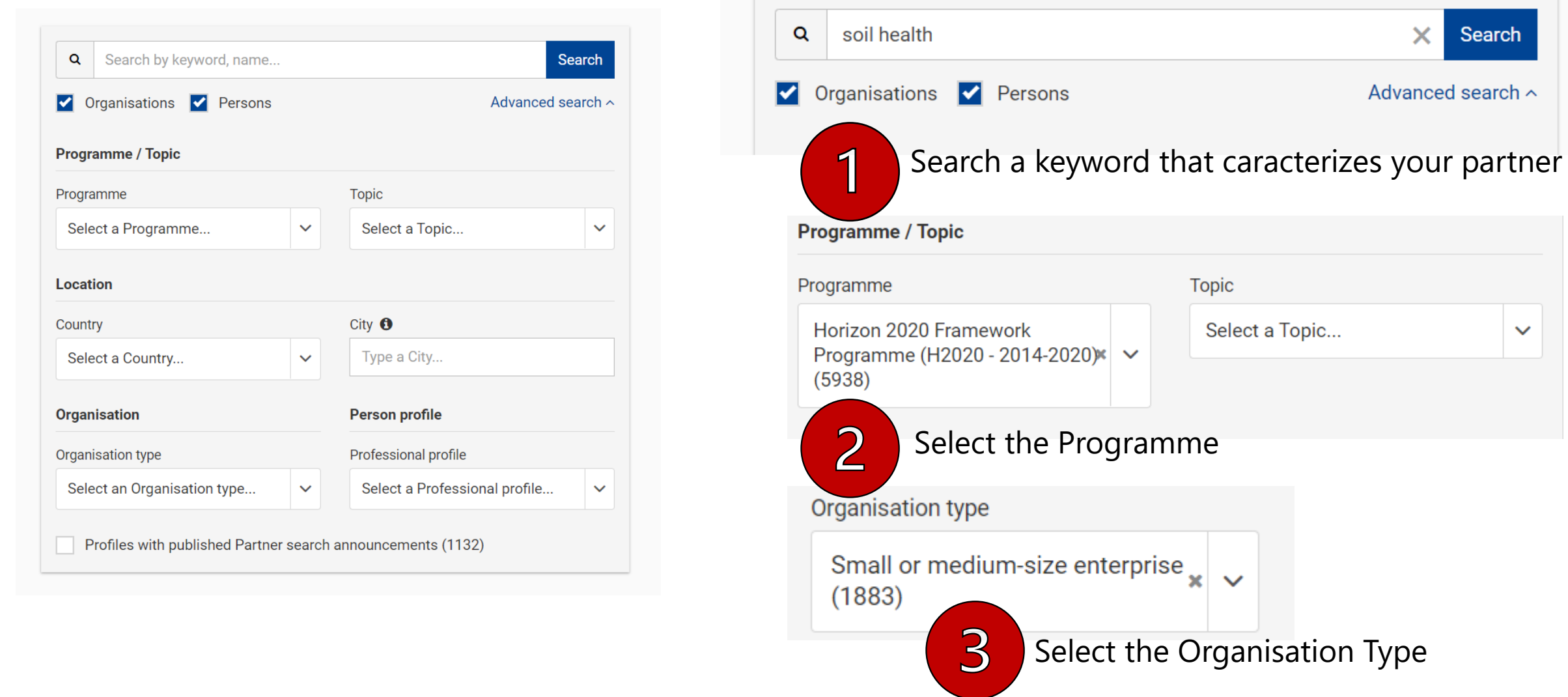

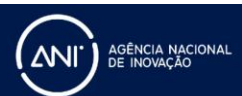

 $\times$ 

Advanced search ^

Search

 $\checkmark$ 

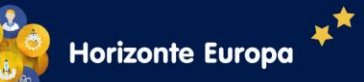

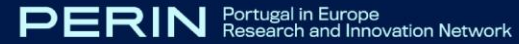

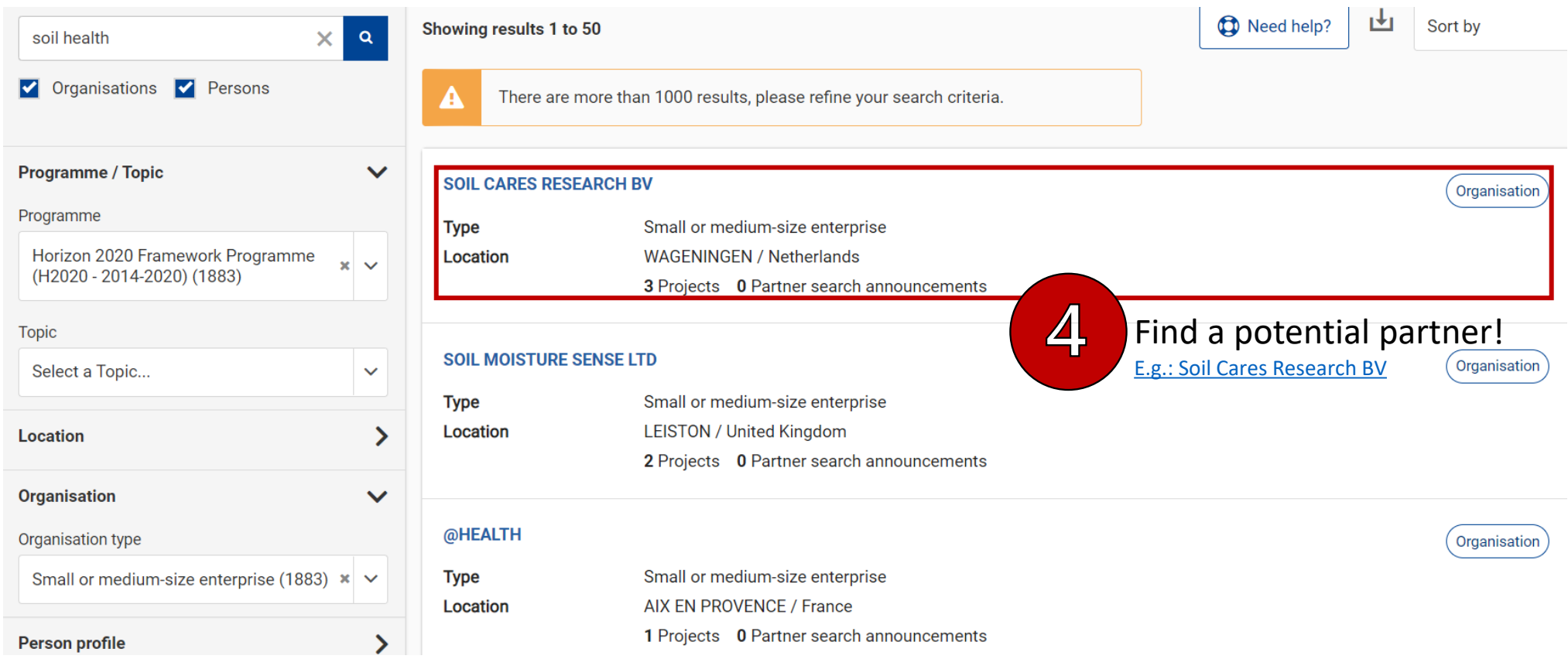

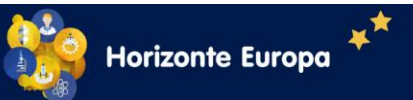

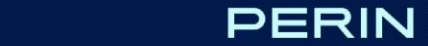

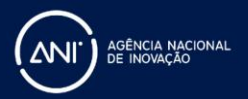

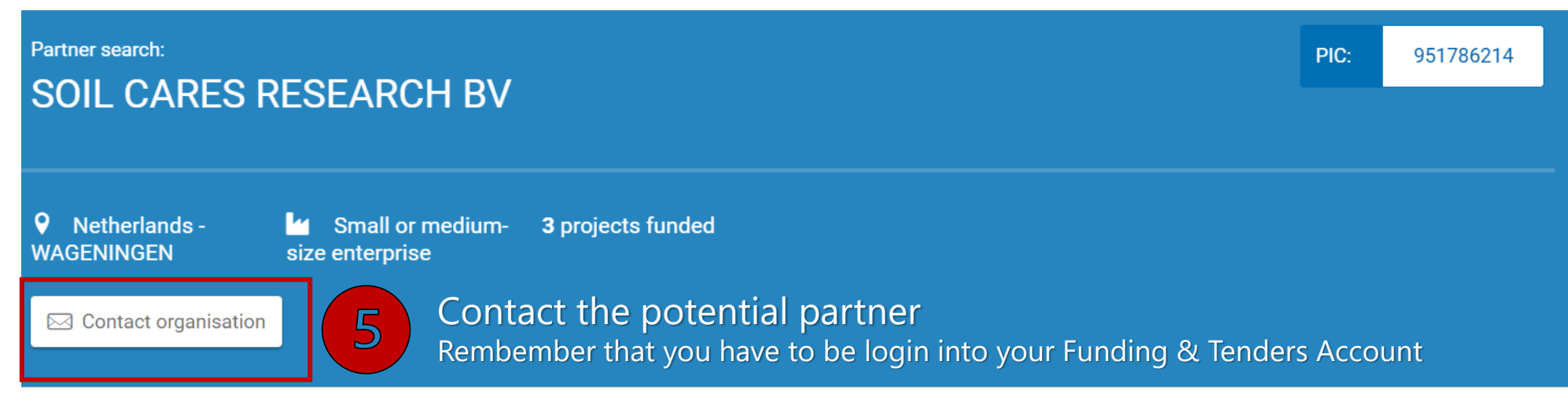

Description

Tags/Keywords

No description available.

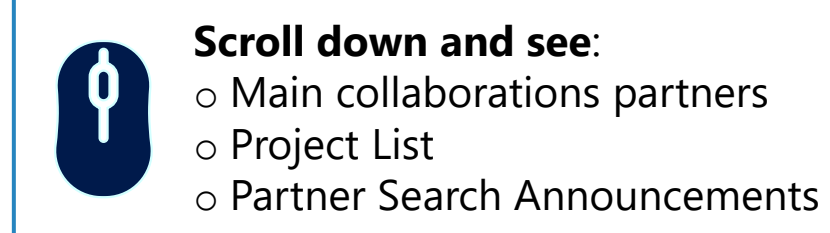

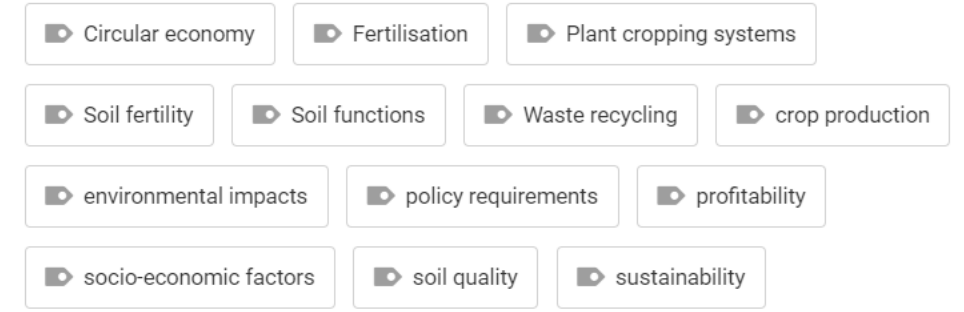

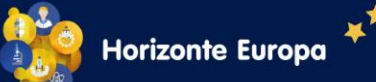

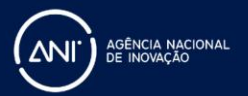

#### Contact the Legal Entity Appointed Representative (Lear) of the Organisation

 $\times$ 

Dear Legal Entity Appointed Representative (LEAR) / Account Administrator / Self Registrant\* of SOIL CARES RESEARCH BV,

I am contacting you for the following reason:

Your message...

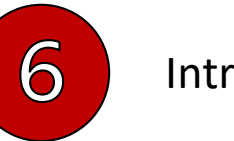

### Introduce yourself and your project!

I would be grateful for a reply to my e-mail address below:

My Name:

My Email:

ines.pinho@ani.pt

Inês Pinho

I agree to use this Contact Request Form in accordance with the Terms and Conditions of the Funding & Tenders Portal electronic exchange system. I acknowledge, in particular, that the use of the Contact Form for commercial purpose or spamming is forbidden.

 $\mathbf{r}=\mathbf{r}$  $n +$ 

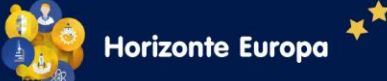

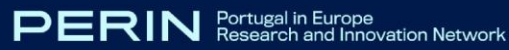

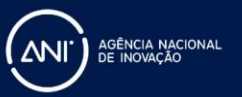

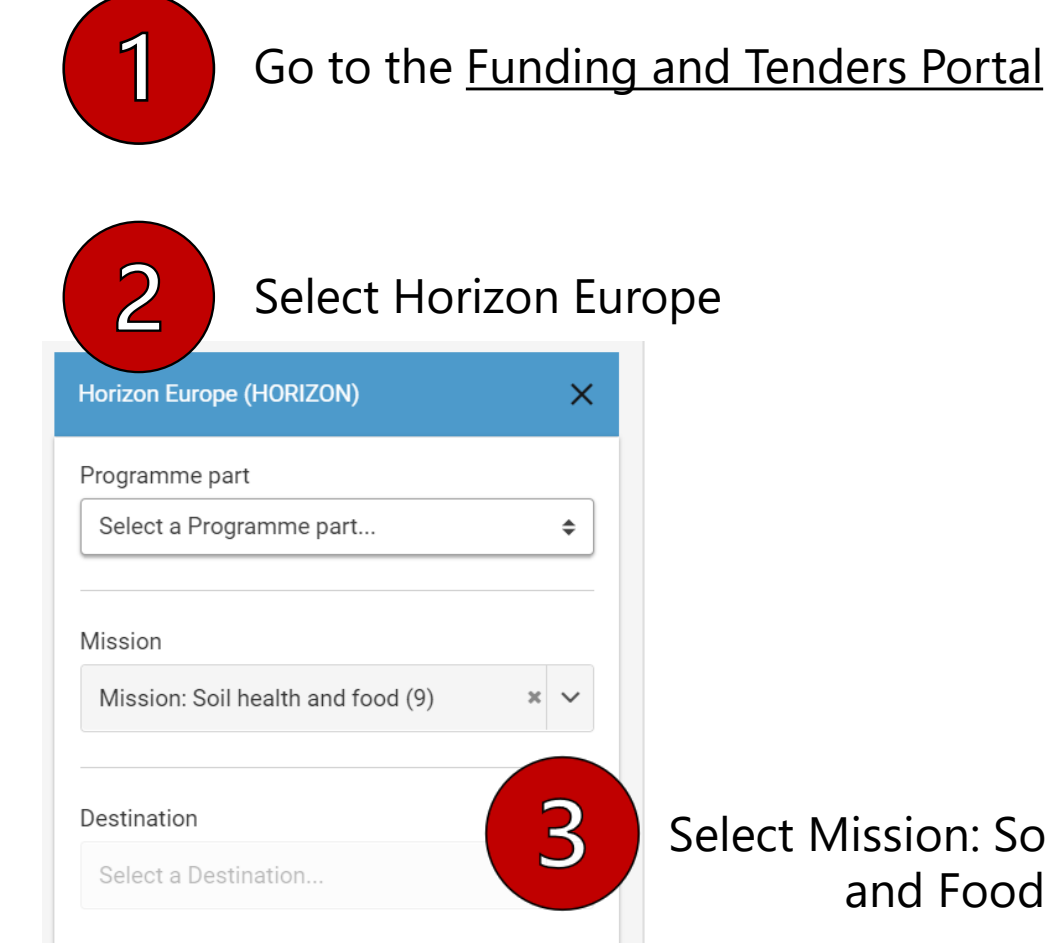

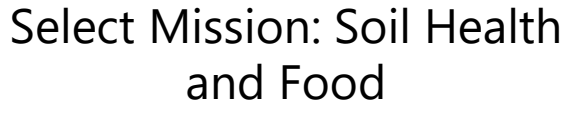

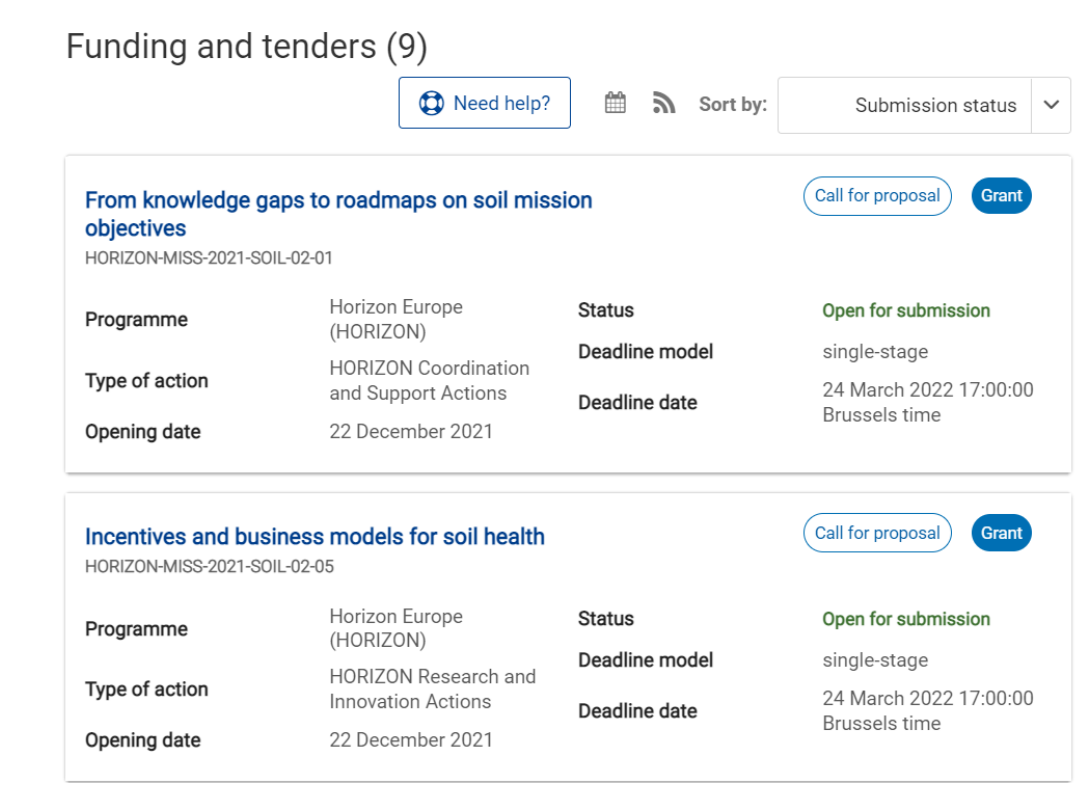

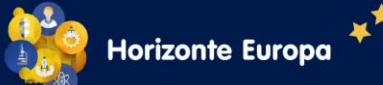

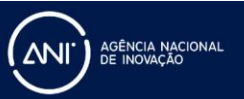

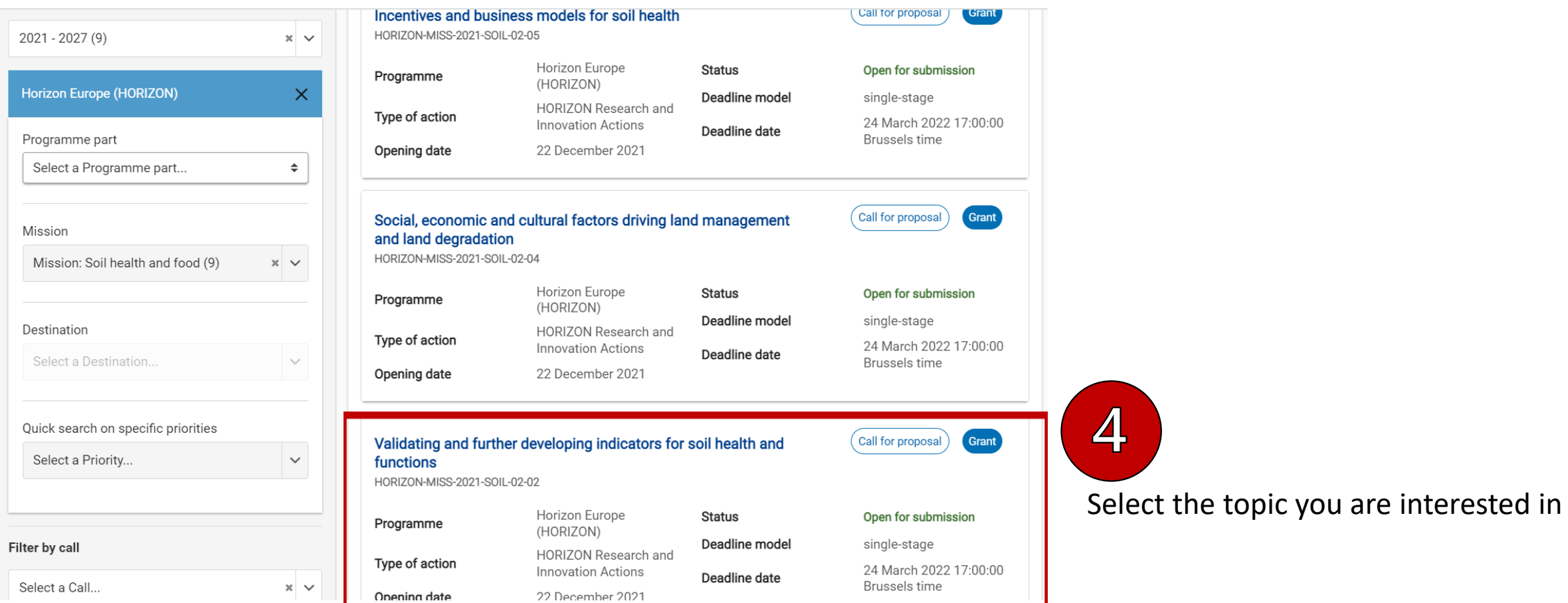

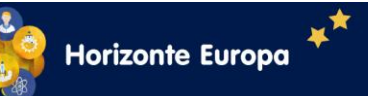

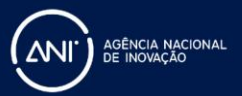

### Validating and further developing indicators for soil health and functions

### **TOPIC ID: HORIZON-MISS-2021-SOIL-02-02**

#### Grant

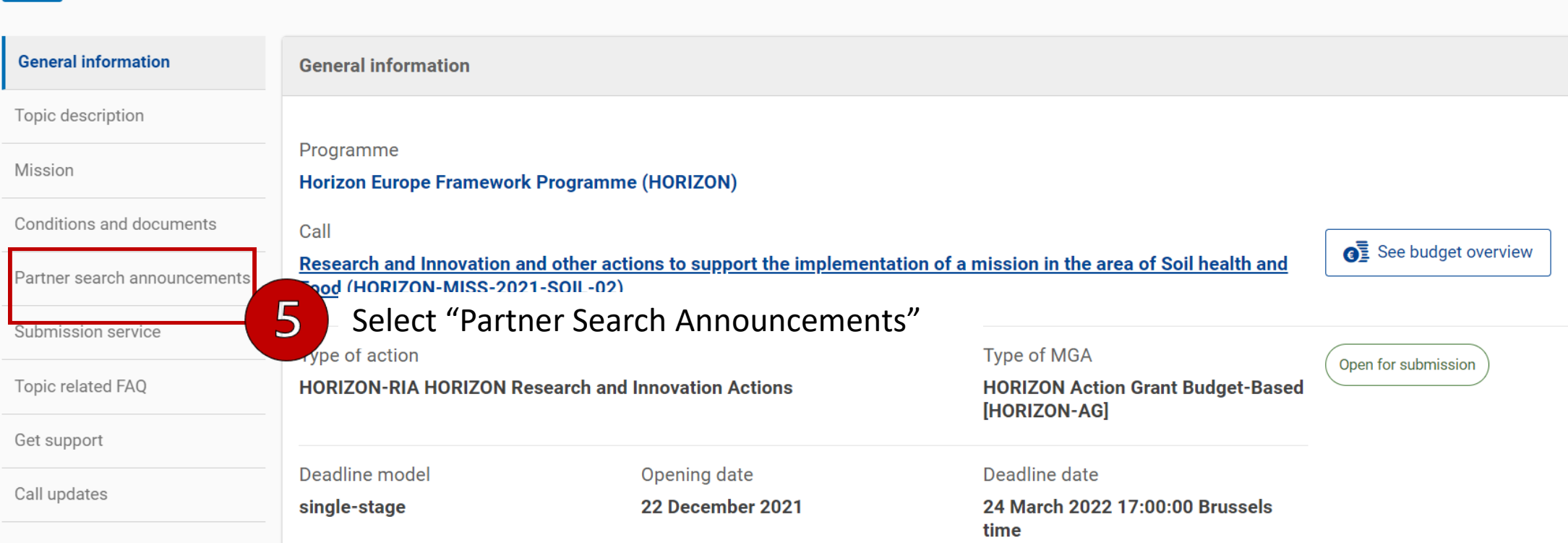

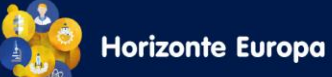

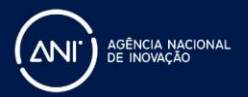

#### Partner search announcements for the topic

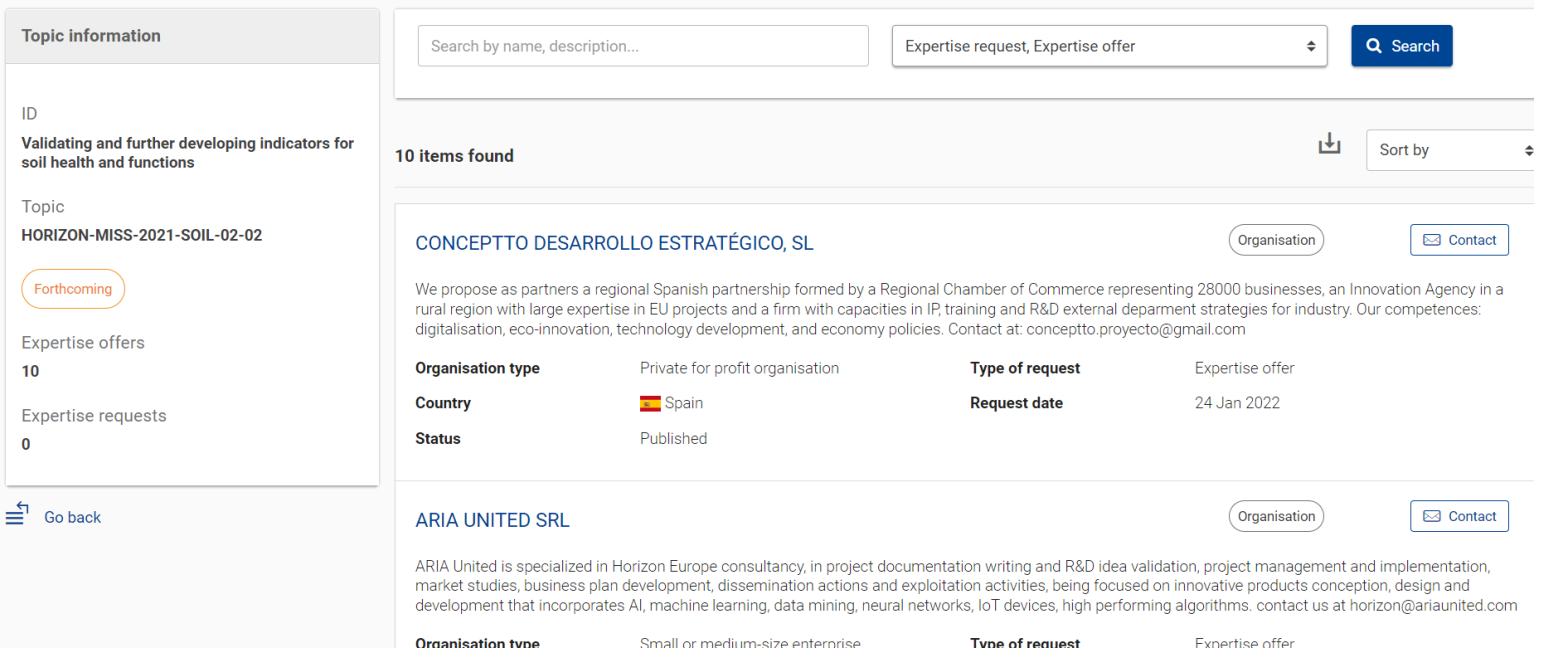

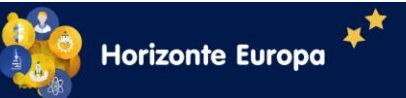

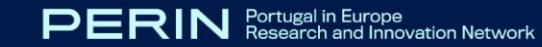

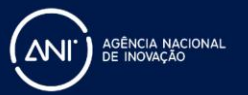

Organisation

**⊠** Contact

Your m

#### Geotechnical and Environmental Engineering Group S.r.l.

GEEG Srl is a Start Up of Sapienza, University of Rome. The Start Up was created by professors, young researchers and lab technicians from Engineering Faculty of Sapienza University. GEEG is specialized in all technologies about tunneling, but also in environmental impact, mineral resources, geotechnical engineering, raw materials, monitoring of excavating process, etc. The staff is experienced and skilled in applied research and planning activities. Contacts: info@geeg.it - projects@geeg.it

Contact the potential partner Rembember that you have to be login into your Funding & Tenders Account

Small or medium-size enterprise Organisation type Type of request Expertise offer  $\blacksquare$  Italy **Request date** 05 Jan 2022 Country **Status** Published

Contact the Legal Entity Appointed Representative (Lear) of the Organisation

Dear Legal Entity Appointed Representative (LEAR) / Account Administrator / Self Registrant\* of Geotechnical and Environmental Engineering Group S.r.l..

I am contacting you for the following reason:

6

### Introduce yourself and your project!

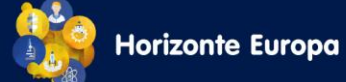

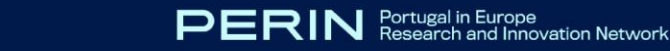

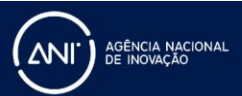

 $\rightarrow$ 

# **Topic Search Tools: [SOIL-02-02](https://ec.europa.eu/info/funding-tenders/opportunities/portal/screen/opportunities/topic-details/horizon-miss-2021-soil-02-02;callCode=null;freeTextSearchKeyword=;matchWholeText=true;typeCodes=1,0;statusCodes=31094501,31094502,31094503;programmePeriod=2021%20-%202027;programCcm2Id=43108390;programDivisionCode=null;focusAreaCode=null;destination=null;mission=43650621;geographicalZonesCode=null;programmeDivisionProspect=null;startDateLte=null;startDateGte=null;crossCuttingPriorityCode=null;cpvCode=null;performanceOfDelivery=null;sortQuery=sortStatus;orderBy=asc;onlyTenders=false;topicListKey=topicSearchTablePageState)**

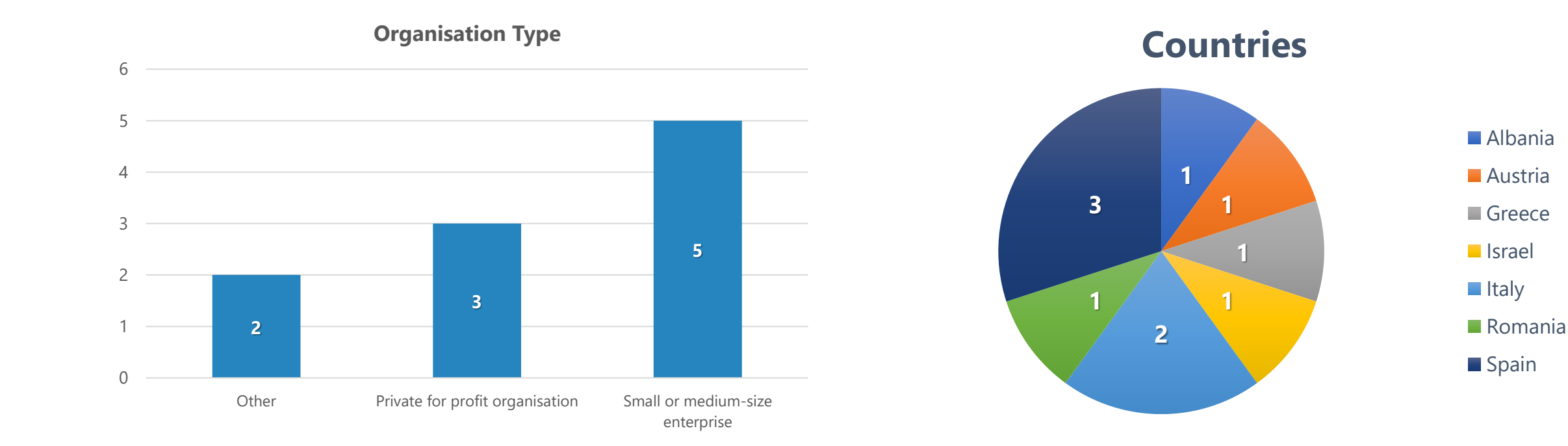

#### Source: Funding & Tenders (10 February 2022)

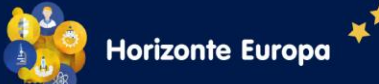

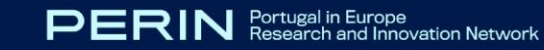

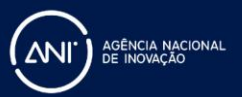

### **These Partner Search Tools are complementary!**

**[Partner](https://ec.europa.eu/info/funding-tenders/opportunities/portal/screen/how-to-participate/partner-search) Search**: You will find partners that have previous experience in Horizon 2020.

**Topic [Search](https://ec.europa.eu/info/funding-tenders/opportunities/portal/screen/opportunities/topic-search;callCode=null;freeTextSearchKeyword=;matchWholeText=true;typeCodes=1,0;statusCodes=31094501,31094502,31094503;programmePeriod=2021%20-%202027;programCcm2Id=43108390;programDivisionCode=null;focusAreaCode=null;destination=null;mission=43650621;geographicalZonesCode=null;programmeDivisionProspect=null;startDateLte=null;startDateGte=null;crossCuttingPriorityCode=null;cpvCode=null;performanceOfDelivery=null;sortQuery=sortStatus;orderBy=asc;onlyTenders=false;topicListKey=topicSearchTablePageState)**: You will find partners that

are interested in the same topic.

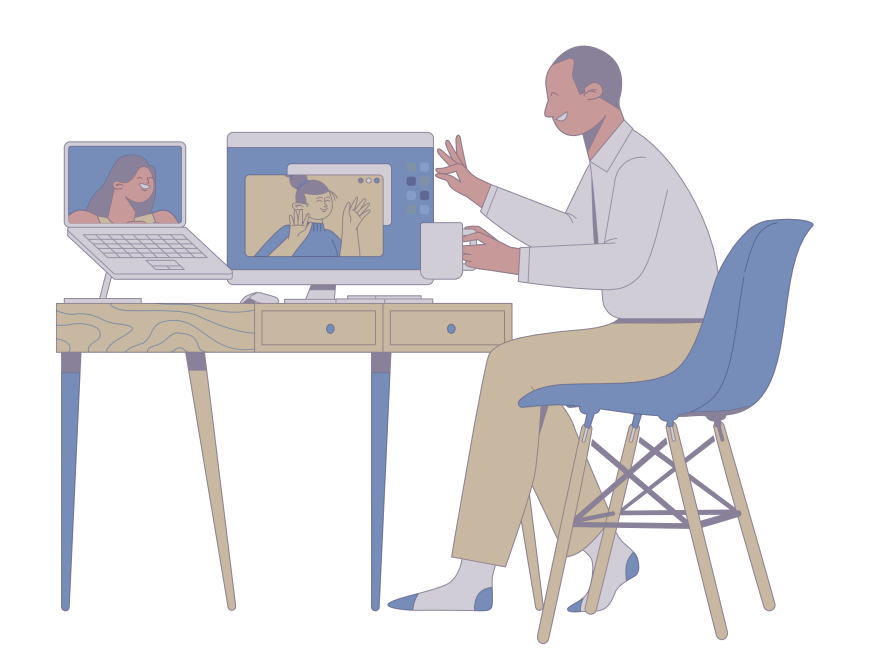

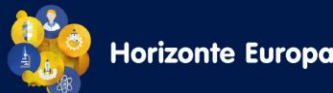

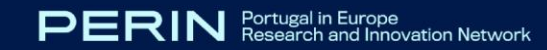

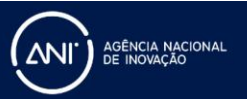

## Social Media can also be a powerful tool for finding partners

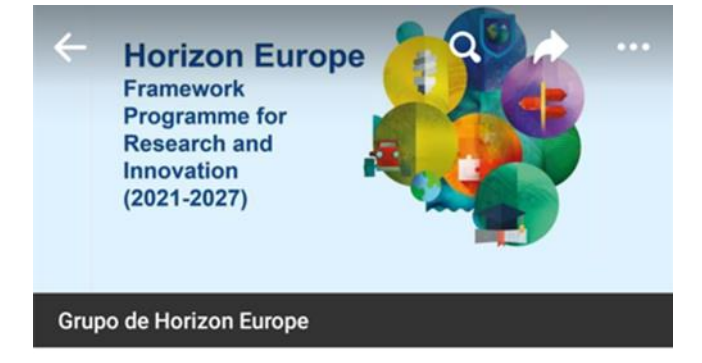

### **HORIZON EUROPE Framework** Programme for Research and ...

 $\triangle$  Grupo Privado  $\cdot$  10 m membros

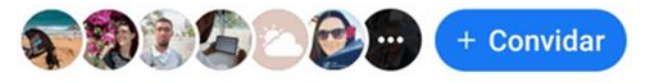

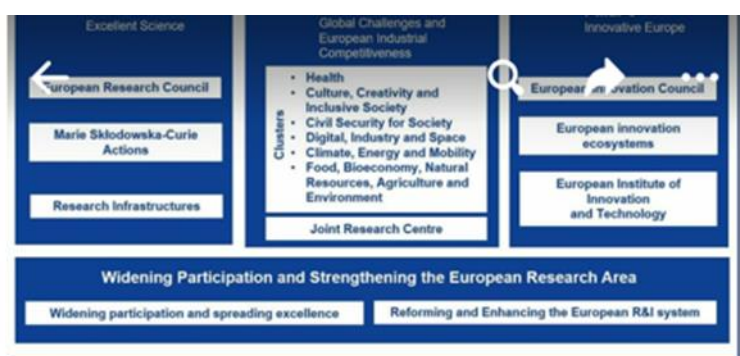

### HorizonEurope >

Grupo Privado · 825 membros

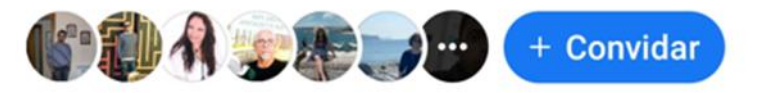

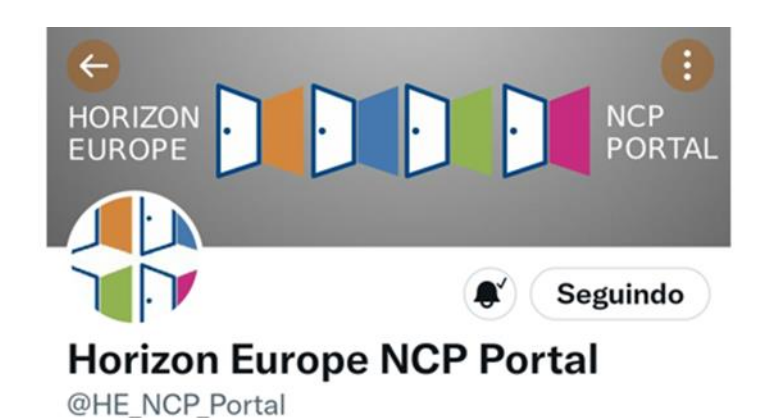

Horizon Europe NCP Portal! Where you can find the tools and services that NCPs offers you to access Horizon Europe programme.

- © Europe and beyond
- Entrou em fevereiro de 2021
- 21 Seguindo 790 Seguidores

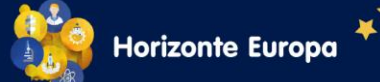

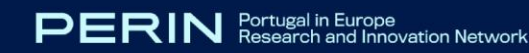

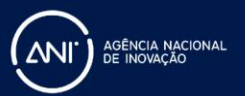